# **baixar pixbet apk**

- 1. baixar pixbet apk
- 2. baixar pixbet apk :esportesdasorte
- 3. baixar pixbet apk :ganhar dinheiro bet365

## **baixar pixbet apk**

#### Resumo:

**baixar pixbet apk : Inscreva-se em mka.arq.br e ilumine seu caminho para a sorte! Ganhe um bônus exclusivo e comece a brilhar nas apostas!** 

#### contente:

sabetthydesbicaki). - Facebook instagram : ElizaBEDEbiackey Twitter está lentamente se ornando uma escolha popular para namoro, É mais real do que um tom com perfil! Além o também você tem maior espaço em baixar pixbet apk mostrar baixar pixbet apk vida Do Que Você precisa Com

vos como Tinder...

#### Por

O Pixbet nos traz agora o seu aplicativo oficial, fácil e rápido de ser instalado nos sistemas operacionais Android e iOS. Com ele, é possível realizar apostas em baixar pixbet apk diversos jogos de cassino e esportes, como Spaceman, Plinko, Crash, e muito mais. A plataforma é conhecida por baixar pixbet apk confiabilidade e agilidade nas transações, oferecendo, inclusive, bônus exclusivos para usuários do aplicativo e facilitando ainda mais as apuestas via PIX. Para obter ainda mais vantagens, incluindo pagamentos online instantâneos e acesso rápido a diversos jogos e eventos, basta seguir algumas etapas simples para se cadastrar no Pixbet (acessar o site oficial, clicar em baixar pixbet apk "Registro", preencher os dados e confirmar o cadastro via email) e instalar o aplicativo, podendo ser feito pelo Google Play Store para usuários do Android ou através do site oficial do Pixbet para usuários do iOS.

Apresentando uma ampla variedade de jogos, confiabilidade e facilidade nas transações, o aplicativo do Pixbet traz conforto e diversão na palma da mão! Não perca a chance de fazer parte desse mundo em baixar pixbet apk crescimento e tente a sorte jogando nos principais cassinos e esportes agora mesmo.

E, para aqueles que buscam uma novidade no jogo, não deixem de testar o nosso Jogo do mês, com bastante ação e diversão garantidas: Spaceman, JetX, Zeppelin, Sweet Bonanza! Que comece o entretenimento!

## **baixar pixbet apk :esportesdasorte**

Como sacar o bônus da pixbet365?

Você pode aproveitar o código bônus bet365 para ter acesso à oferta de boas-vindas da asa. Através do Pix ebe365, você eventualmente poderá fazer saques no site pela operadora, De qualquer forma a empresa

ntec 364 Brasil igualmente oferece retirada através por transferência bancária - em baixar pixbet apk um processo bem

## **baixar pixbet apk**

Você está procurando uma maneira de entrar no bate-papo ao vivo do PixBet? Bem, você veio para o lugar certo! Neste artigo vamos mostrar instruções passo a Passo sobre como fazer exatamente isso.

#### **baixar pixbet apk**

O primeiro passo para entrar no bate-papo ao vivo do PixBet é acessar o site da PIXBET. Você pode fazer isso abrindo um navegador e navegando pelo website de uma página web chamada pixbet WEB

- Abra um navegador da Web como o Google Chrome, Mozilla Firefox ou Safari.
- Tipo{nn}na barra de endereços e pressione Enter.
- Agora você deve estar no site do PixBet.

#### **Passo 2: Clique no botão Chat ao Vivo.**

Quando você estiver no site do PixBet, precisará clicar em baixar pixbet apk um botão de batepapo ao vivo. Este ícone geralmente está localizado na parte inferior direita da tela /> Veja como fazer isso:

- Desça até o final da página.
- Clique no botão "Live Chat".

#### **Passo 3: Espere por um representante.**

Depois de clicar no botão chat ao vivo, você precisará esperar que um representante responda à baixar pixbet apk solicitação. Isso pode levar alguns minutos dependendo do número da fila pela frente

Enquanto você está esperando, pode tirar um momento para preparar quaisquer perguntas ou preocupações que possa ter com o representante.

#### **Passo 4: Converse com um representante.**

Uma vez que um representante esteja disponível, você poderá começar a conversar com eles. Eles poderão ajudá-lo em baixar pixbet apk quaisquer perguntas ou preocupações e resolver qualquer problema possível de baixar pixbet apk vida útil

Aqui está um exemplo de uma conversa por chat que você pode ter com o representante da PixBet:<br>Você:

#### **Você: Representante:**

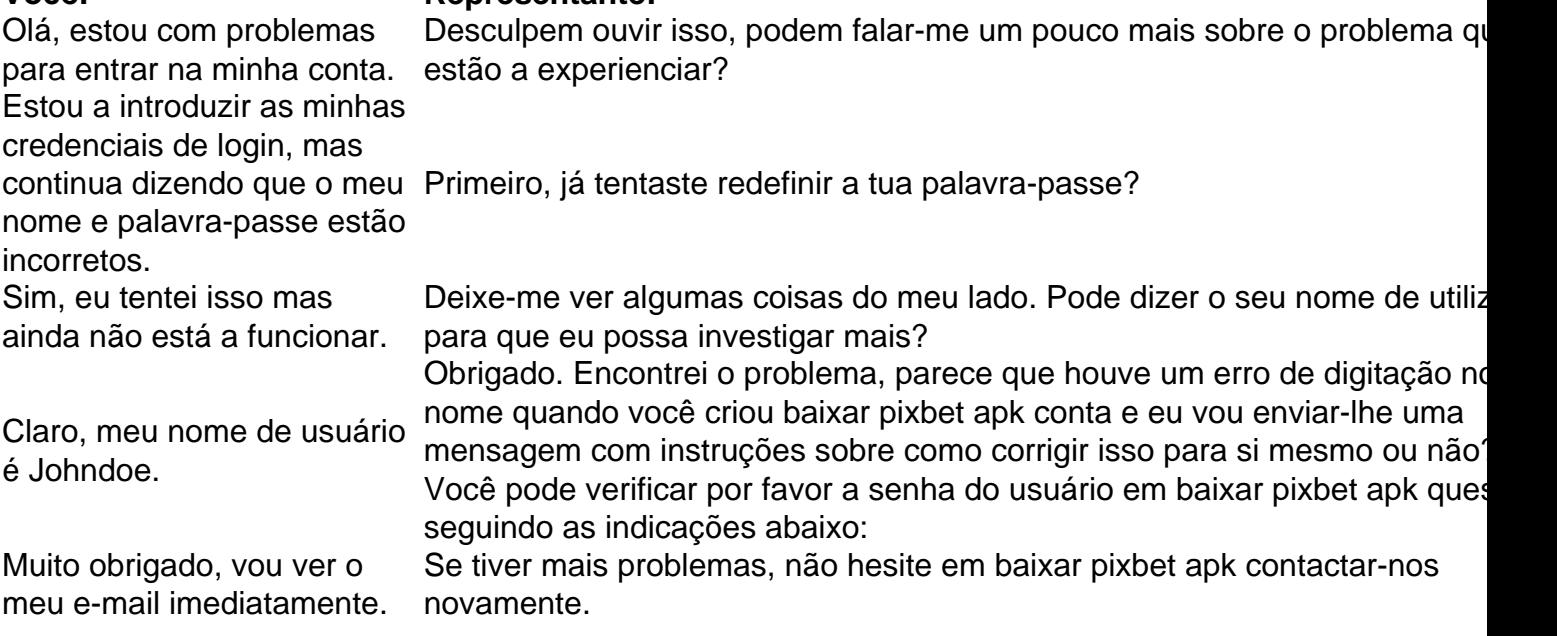

### **Conclusão**

E é isso! Com estes passos simples, agora você deve ser capaz de entrar no bate-papo ao vivo do PixBet e obter assistência com um representante. Lembremse que são pacientes para ter todas as informações necessárias prontas a tornar o processo tão suave quanto possível Esperamos que este artigo tenha sido útil. Se você tiver mais dúvidas ou preocupações, não hesite em baixar pixbet apk entrar para contato conosco

## **baixar pixbet apk :ganhar dinheiro bet365**

Que são quais fora como hashtags que mais engajamento?

A aposta a esta permanente é um pouco mais complicada do que uma lista de hashtags populares. Na verdade, o sucesso das hashtag depende dos diversos fatores comoo público-alvo e tipo da contado y à plataforma utilizada;

No entre, existeem algumas hashtags que são consideradas como mais populares e qual geralmente geram maiorão envolvimento nas midia as sociais. Aqui está o nome de um dos maiores nomes:

 ${nn}$ 

 ${nn}$ 

 ${nn}$ 

 ${nn}$ 

 ${nn}$ 

?>

E-mail: \*\*

Essas hashtag são apenas um exemplo, mas você pode aprender mais que se adaptam melhor ao seu público-alvo e à baixar pixbet apk qualidade de conteúdo. O importante é acompanhar o resultado das notícias sobre as estratégias com acordo /p>

Análise de dados para escolha das flores hashtags

para escolher as melhores hashtages Para seu conteúdo, é importante analisar os dados de como melhorar o envolvimento das pessoas sociais. Aqui está algumas dicas pra você perceber essa análise:

Utilize ferramentas de análise dos dados, como o Google Analytics ou a Sprout Social para entrar em forma com hashtags estáoperformando-se no seu conteúdo.

Análise dos dados de inserção, como respostas e comentários para o assunto qual está gerenciando mais engajamento.

Use hashtags relevantes para seu conteúdo e público-os em intervalos regulares de manutenção do envolvimento no teu Público.

É importante ler que o uso de hashtags também depende do seu público-alvo e da ponta no conteúdo para você está publicando. Por exemplo, se você é publicado conteúdo De moda #moda / fashion ouu!

Dicas finais para aumentar o envolvimento com hashtags

Além de user hashtags relevantes e analisar os dados, existem outras dicas que podem ajudar a reduzir o envolvimento em suas publicações:

Use hashtags em todos os seus posts, mas não use demais. Um ou dois hashtag por publicação é suficente

Crie seu próprio e incentivo aos seus seguidores a eu-lo. Isso ajuda uma comunidade ao redor do teu conteúdo /p>

Responde aos comentários e mensageiros Mensagem Direta, incentivo ao diário com seus seguidores.

O sucesso das hashtags depende de muitos fatores, mas principal do conhecimento da baixar pixbet apk publicação-alvo e a análise dos dados. Além disto é importante ler que o uso dessas tags seja uma estratégia para produzir resultados finais ndice Tempo temporizado por escrito

Author: mka.arq.br Subject: baixar pixbet apk Keywords: baixar pixbet apk Update: 2024/8/8 7:28:17